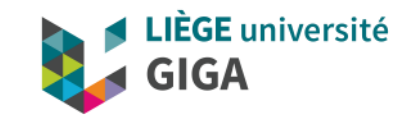

## Introduction to computer science

GIGA Doctorate School

Christophe Phillips, Ir Ph.D.

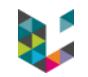

# Who am I?

- ▶ Master in Electrical Engineering and Ph.D. in Engineering
- **FRS-FNRS Senior Research Associate**
- ▶ Research and interest in "neuroimaging methods"  $\rightarrow$  data processing of brain images (MRI and PET) and electrophysiological data (M/EEG)
- $\blacktriangleright$  Linked to:
	- GIGA *in silico* medicine & GIGA CRC *in vivo* imaging
	- Department of Electrical Engineering & Computer Science

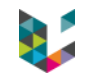

# Who are you ?

- ▶ Background
- ▶ Programming experience?

#### Day 1

#### 9:00 - 12:30 : Basics of computer science (lectures)

- 1. Introduction to computer science : historical perspective, computer structure, operating systems & languages [CP]
- 2. Data representation & storage: bits/bytes, data format, signal discretization, compression **IMB1**
- 3. Mass storage & ULiège IT resources [YW]?

#### Request GitLab account to be activated.

#### 12:30 - 14:00 Lunch break

#### 14:00 - 15:00 : Setting up MATLAB programming course

Online resources presentation: theory and practicals [MB, CP] Pairing for the practicals

#### 15:00 - 17:00 : Introduction to MATLAB programming & exercises, Part 1

1. Chapters 1 to 4 & video (1.1-3; 2.1-5) 2. Exercises

#### Day 2

#### 9:00 - 10:30 : Introduction to MATLAB programming [MB, CP]

Question and answer about previous day's material Solution to the exercises

#### 11:00 - 12:30 : Introduction to algorithmic thinking (lecture) [MB]

Different types of algorithms, computer logic

#### 12:30 - 14:00 Lunch break

#### 14:00 - 17:00 : Introduction to MATLAB programming & exercises, Part 2

Chapters 5 to 8 & video (3.1; 4.1-3) Exercises

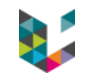

#### Day 3

#### 9:00 - 10:30 : Introduction to MATLAB programming [MB, CP]

Question and answer about previous day's material Solution to the exercises

#### 11:00 - 12:30 : Good practices in scientific computing (lecture) [CP]

Code modularity, validation, optimization, documentation

#### 12:30 - 14:00 Lunch break

#### 14:00 - 17:00 : Introduction to MATLAB programming & exercises, Part 3

Chapters 9 to 11 & video (3.2-4) Exercises

#### Day 4

#### 9:00 - 10:30 : Introduction to MATLAB programming [MB, CP]

Question and answer about previous day's material Solution to the exercises

#### 11:00 - 12:30 : Versioning & Git (lecture) [FR]

Problems, solution & tools + with Git hands-on session? → application Gitlab.

#### 12:30 - 14:00 Lunch break

#### 14:00 - 17:00 : Introduction to MATLAB programming & exercises, Part 4

Chapters 12 to 14 & video (5.1, 5.2) Exercises

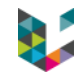

#### Day 5

#### 9:00 - 10:30 : Introduction to MATLAB programming [MB, CP]

Question and answer about previous day's material Solution to the exercises

#### 11:00 - 12:30 : Working with clusters & parallel processing (lecture) [MG]

Working on cluster, parallel processing, data management, resources.

#### 12:30 - 14:00 Lunch break

#### 14:00 - 15:00 : Working with personal data ? Think GDPR ! [PFP]

#### 15:00 - 17:00 : Working with Big Data

A series of talks (2-3?) by the GIGA researches on working with big data. The focus of the talks:

- The application field and scale of the problem
- The computational resources needed
- The data flow
- Key elements in the processing

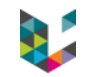

## Program

- $\blacktriangleright$  Historical perspective
- ▶ Computer structure
- ▶ Operating systems
- ▶ Programming languages

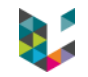

Some wisdom…

"*The good news about computers is that they do what you tell them to do.*

*The bad news is that they do what you tell them to do.*"

- Ted Nelson

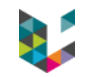

## Program

- $\blacktriangleright$  Historical perspective
- ▶ Computer structure
- ▶ Operating systems
- ▶ Programming languages

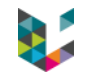

# *Computer science did NOT suddenly appear during World War II out of a genius mind.*

# Three parallel streams:

- Calculation instruments, from abacus to Pascal's mechanical calculator
- Mathematical logic, from al-Khwarizmi (VIII<sup>th</sup> century) to Alan Turing (XX<sup>th</sup> century)
- ▶ Automats, from antiquity (e.g. Hero of Alexandria) to 'Jacquard loom', and great watch & clock makers

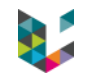

- ▶ 1837, the "Analytical Engine", described by Charles Babbage
	- $= 1$ <sup>st</sup> mechanical general-purpose computer, including:
	- arithmetic logic unit + integrated memory
	- control flow in the form of conditional branching and loops
	- $\rightarrow$  mechanical computer

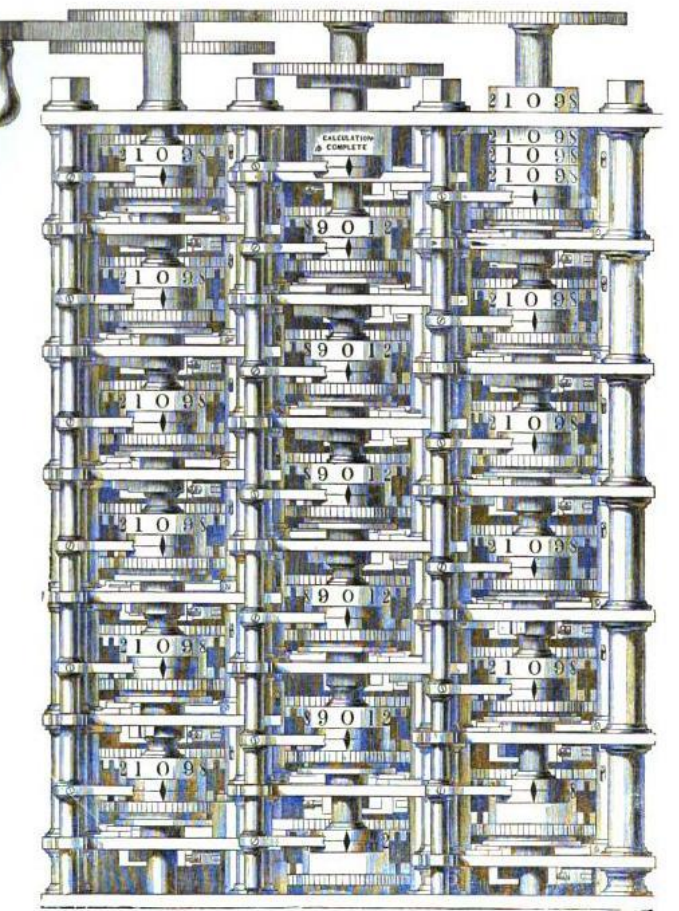

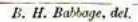

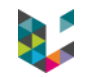

- ▶ 1837, the "Analytical Engine", described by Charles Babbage
	- $= 1$ <sup>st</sup> mechanical general-purpose computer, including:
	- arithmetic logic unit + integrated memory
	- control flow in the form of conditional branching and loops  $\rightarrow$  mechanical computer
- ▶ 1843, "algorithm" for the Analytical Engine, by Ada Lovelace
	- $= 1$ <sup>st</sup> software (to calculate **[Bernoulli numbers\)](https://en.wikipedia.org/wiki/Bernoulli_number)**
	- set of instructions to solve problems of any complexity
	- symbolic representation by numbers of letters, musical notes, etc.
	- $\rightarrow$  from calculation to computation

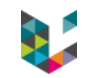

### ▶ 1943-1945, Colossus computer, UK.

- 1st programmable, electronic, digital computer,
- but programmed by switches and plugs, not by a stored program
- ▶ 1945-1956, ENIAC (Electronic Numerical Integrator and Computer), USA.
	- programs hard coded into the machines with function tables 10000's of switches
	- input and output through card reader and card punch

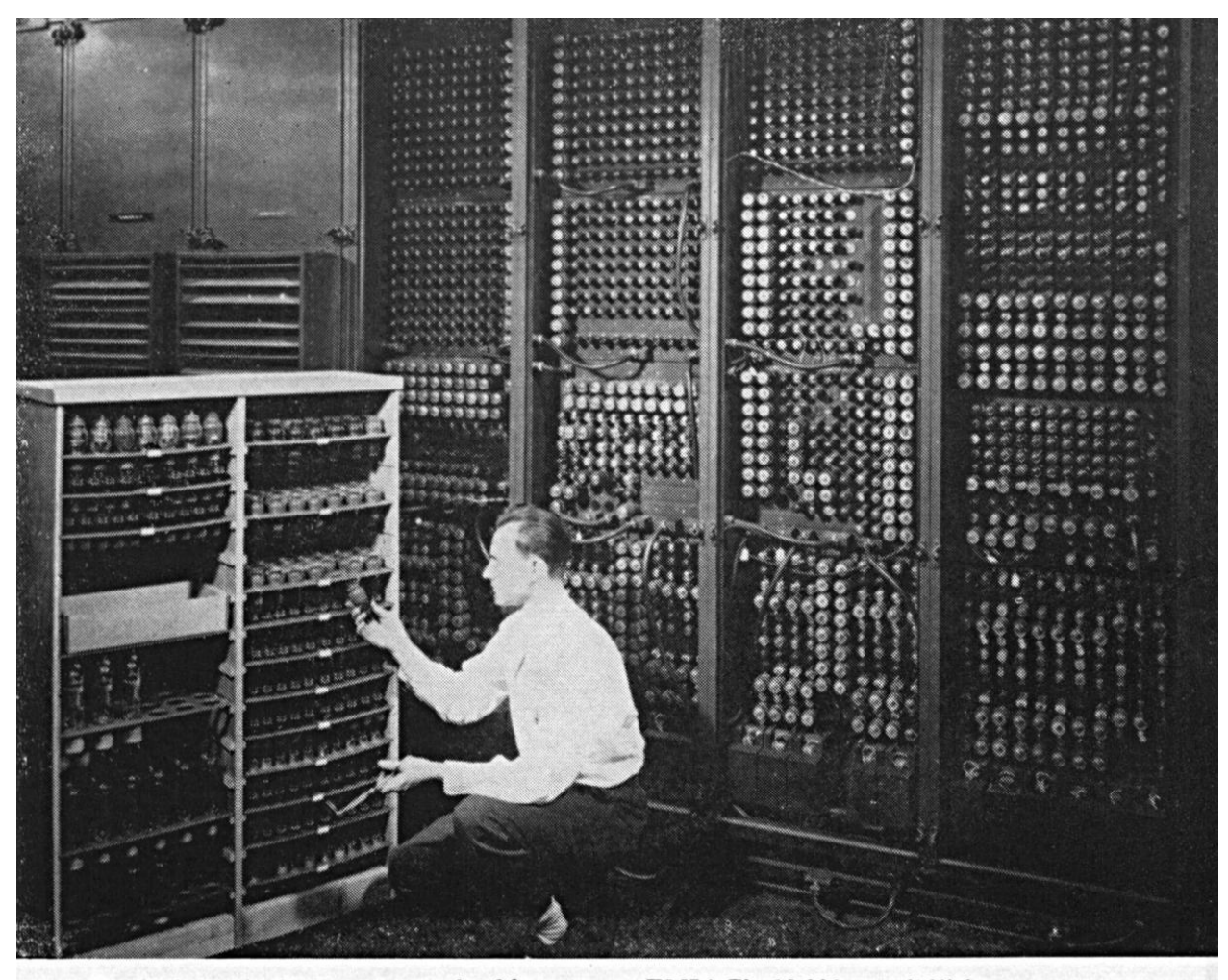

Replacing a bad tube meant checking among ENIAC's 19,000 possibilities.

# Von Neumann architecture

- ▶ Proposed by Von Neumann in 1945
- ▶ Unifies Babbage's Analytical Engine and abstract Turing machine
- ▶ Fundamental ideas:
	- Bring input, output and program in "memory unit"
	- Operate only on this memory
- $\rightarrow$  Stored-program computer keeps both program instructions and data in read-write, "random-access memory" (RAM)!

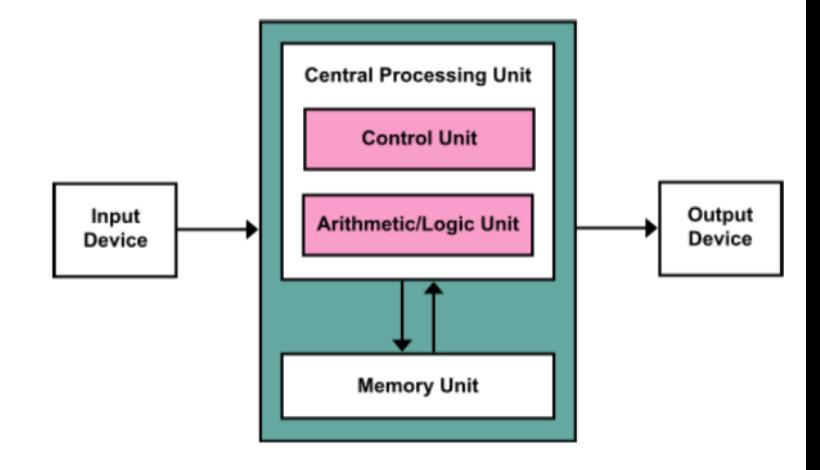

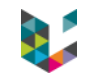

# Hardware innovations

- $\triangleright$  In the 1950's & 1960's, tubes are replaced by transistors then integrated circuits:
	- higher density
	- more reliable

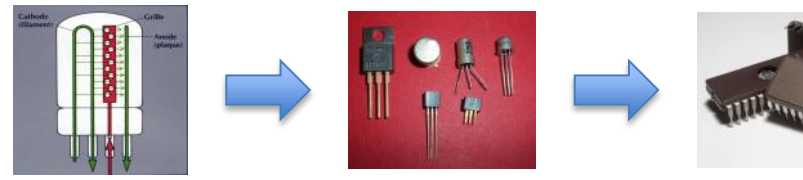

- less energy consumption
- ▶ In 1965, Moore's law:

the number of transistors in an IC doubles every 18 months!

#### Moore's Law – The number of transistors on integrated circuit chips (1971-2016) Our World in Data

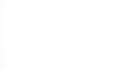

Moore's law describes the empirical regularity that the number of transistors on integrated circuits doubles approximately every two years. This advancement is important as other aspects of technological progress – such as processing speed or the price of electronic products – are strongly linked to Moore's law.

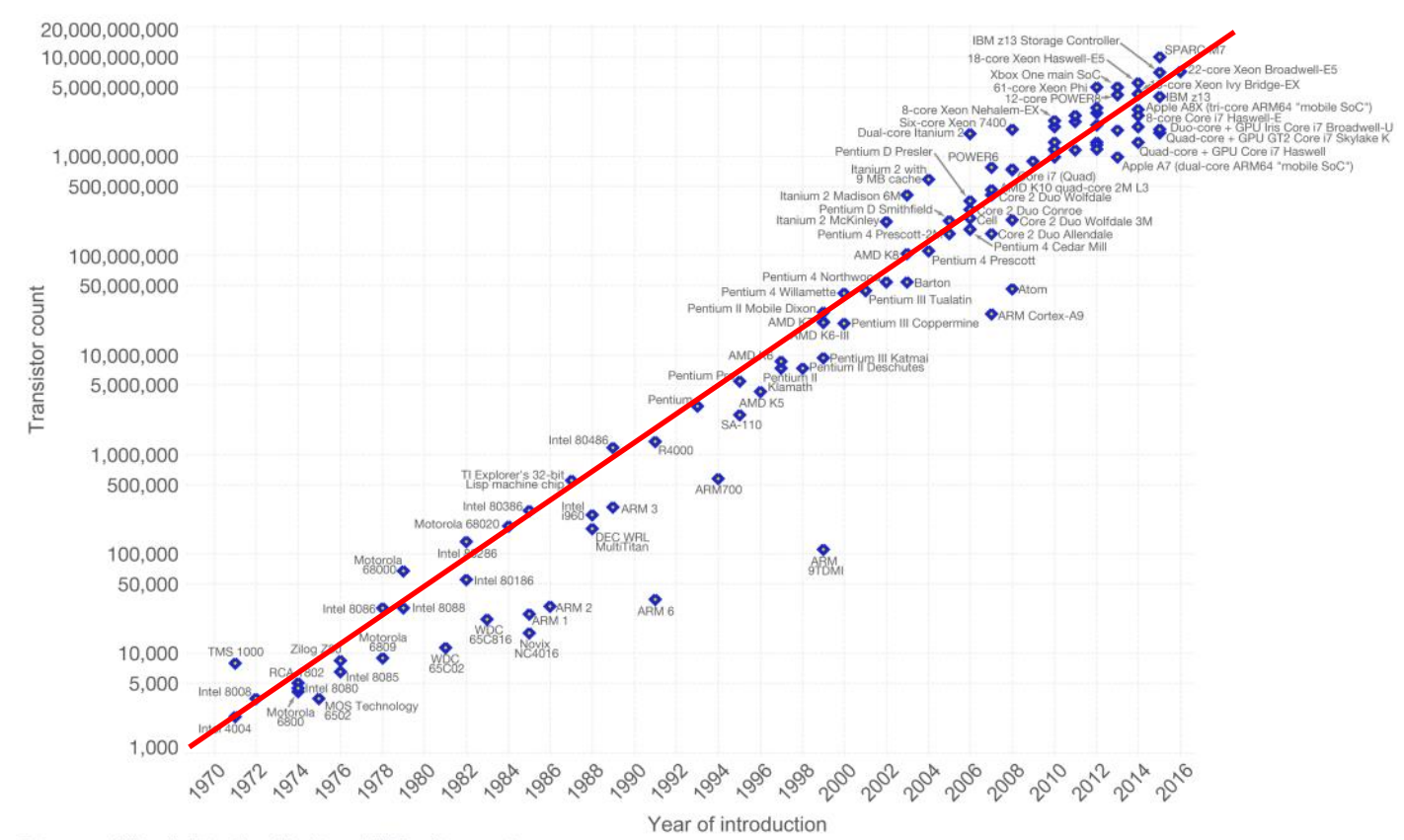

Data source: Wikipedia (https://en.wikipedia.org/wiki/Transistor\_count)

The data visualization is available at OurWorldinData.org. There you find more visualizations and research on this topic.

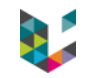

# Mainframes vs. mini-computers

- In the 1960's & 1970's, development of :
- $\blacktriangleright$  mainframes
	- Large centralised infrastructure  $\rightarrow$  high performance
	- Passive terminals  $\rightarrow$  submit 'batches'
- $\blacktriangleright$  mini-computers
	- All-in-one machine  $\rightarrow$  direct interaction
	- Small and cheap (actually still pretty big and expensive…)

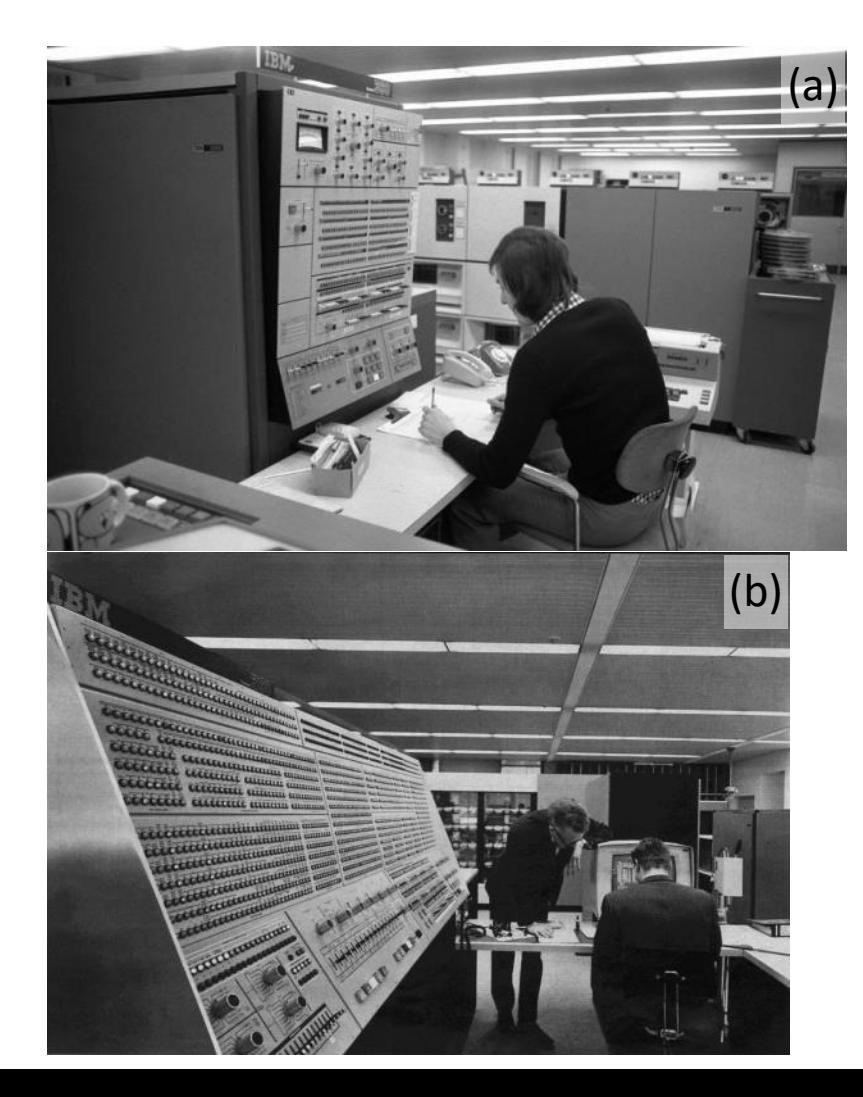

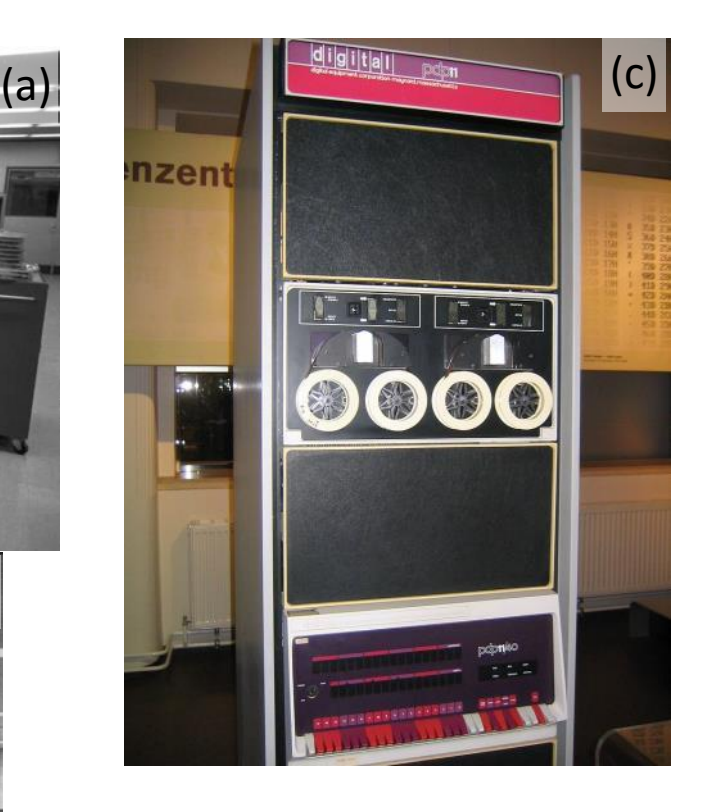

• (a) and (b), IBM mainframes at Volkswagen and NASA

刃

• (c), DEC mini-computer

# Micro-computer

### 1971, first Intel microprocessor

- All main elements of a computer in one integrated circuit
- No wiring, except on 'motherboard'
- $\rightarrow$  micro-computer

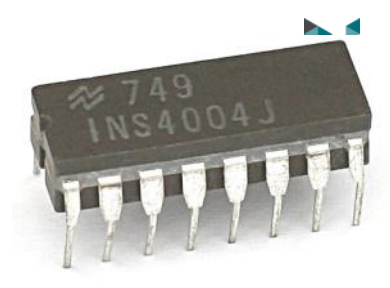

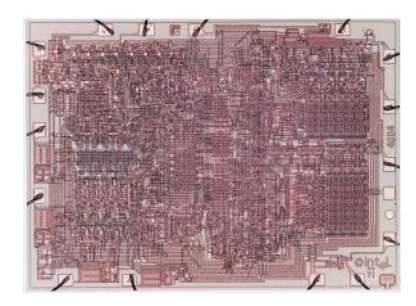

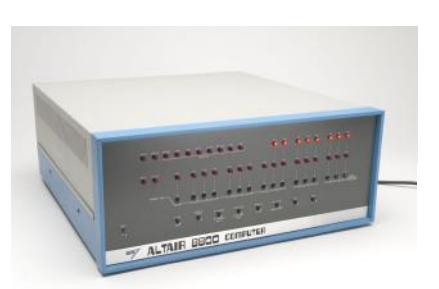

In 1975,

- Altair 8800, developed by Bill gates & Paul Allen
- Apple 1, developed by Steve Jobs and Steve Wozniak

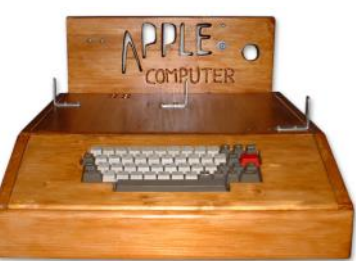

# Personal Computer (PC)

- ▶ 1977, TRS-80
- 1979, Apple 2 with  $1<sup>st</sup>$  spreadsheet software
- 1982, Commodore 64  $\rightarrow$  gaming
- ▶ 1982, IBM-PC with
	- Intel "x86" architecture (still used now)
	- MS-DOS from Microsoft
	- $\rightarrow$  First really professional computer for the office

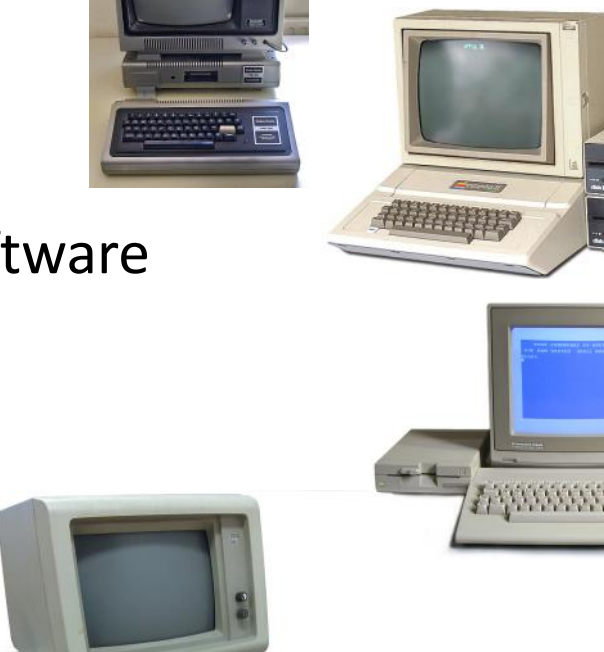

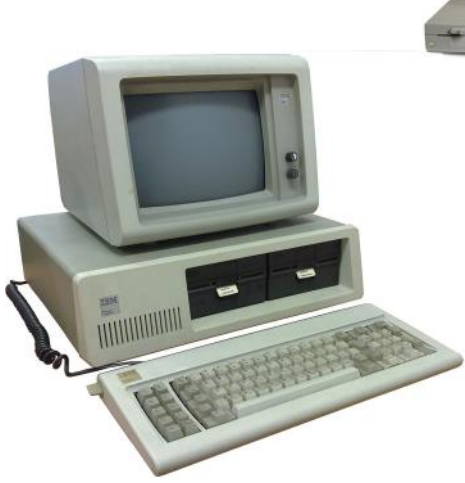

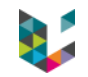

# Software industry

- $\triangleright$  Software was first part of the computer and free
- ▶ Increasing distinction between "hardware" and "software"
- ▶ In the 70's a 80's, more standardized hardware
	- $\rightarrow$  standardized and specific software:
		- › operating system: Unix, MS-Dos (later on Windows), Macintosh System 1 (later on Mac OS), Linux,…
		- › applications: spreadsheet, text editing, games, image & audio processing,…

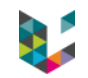

# Algorithm

Definition:

# *an algorithm is an unambiguous specification of how to solve a class of problems.*

An algorithm

- expressed within a finite amount of space and time
- in a well-defined formal language for calculating a function.
- $\triangleright$  starting from an initial state and initial "input",
- $\triangleright$  the instructions describe a computation that, when executed, proceeds through a finite number of well-defined successive states,
- eventually producing "output" and terminating at a final ending state.

# Turing machine

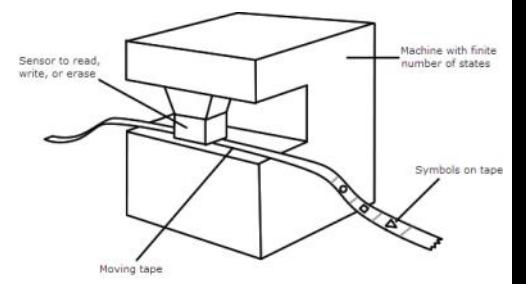

The (abstract) Turing machine models a machine with

- $tape = infinite$  series of cells with 1's or 0's
- $control$  unit = finite set of elementary instructions
- Input/output = to read, write or move the tape

Example: *"in state 42, if the symbol seen is 0, write a 1; if the symbol seen is 1, change into state 17; in state 17, if the symbol seen is 0, write a 1 and change to state 6; etc."*

### **Given any computer algorithm, a Turing machine capable of simulating that algorithm's logic can be constructed.**

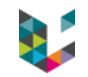

## References

- ▶ [https://en.wikipedia.org/wiki/Abacus](https://en.wikipedia.org/wiki/Mechanical_calculator)
- https://en.wikipedia.org/wiki/Mechanical calculator
- https://en.wikipedia.org/wiki/Muhammad ibn Musa al-Khwarizmi
- [https://en.wikipedia.org/wiki/Alan\\_Turing](https://en.wikipedia.org/wiki/Alan_Turing)
- [https://en.wikipedia.org/wiki/Jacquard\\_loom](https://en.wikipedia.org/wiki/Jacquard_loom)
- [https://en.wikipedia.org/wiki/Hero\\_of\\_Alexandria](https://en.wikipedia.org/wiki/Hero_of_Alexandria)
- [https://en.wikipedia.org/wiki/Charles\\_Babbage](https://en.wikipedia.org/wiki/Charles_Babbage)
- https://en.wikipedia.org/wiki/Analytical Engine
- [https://en.wikipedia.org/wiki/Mechanical\\_computer](https://en.wikipedia.org/wiki/Mechanical_computer)
- [https://en.wikipedia.org/wiki/Ada\\_Lovelace](https://en.wikipedia.org/wiki/Ada_Lovelace)
- [https://en.wikipedia.org/wiki/Bernoulli\\_number](https://en.wikipedia.org/wiki/Bernoulli_number)
- [https://en.wikipedia.org/wiki/Colossus\\_computer](https://en.wikipedia.org/wiki/Colossus_computer)
- ▶ <https://en.wikipedia.org/wiki/Algorithm>
- [https://en.wikipedia.org/wiki/Turing\\_machine](https://en.wikipedia.org/wiki/Turing_machine)
- https://en.wikipedia.org/wiki/Von Neumann architecture
- [https://en.wikipedia.org/wiki/Moore%27s\\_law](https://en.wikipedia.org/wiki/Moore)
- ▶ <https://en.wikipedia.org/wiki/Computer>

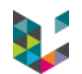

## Program

- ▶ Historical perspective
- ▶ Computer structure
- ▶ Operating systems
- ▶ Languages

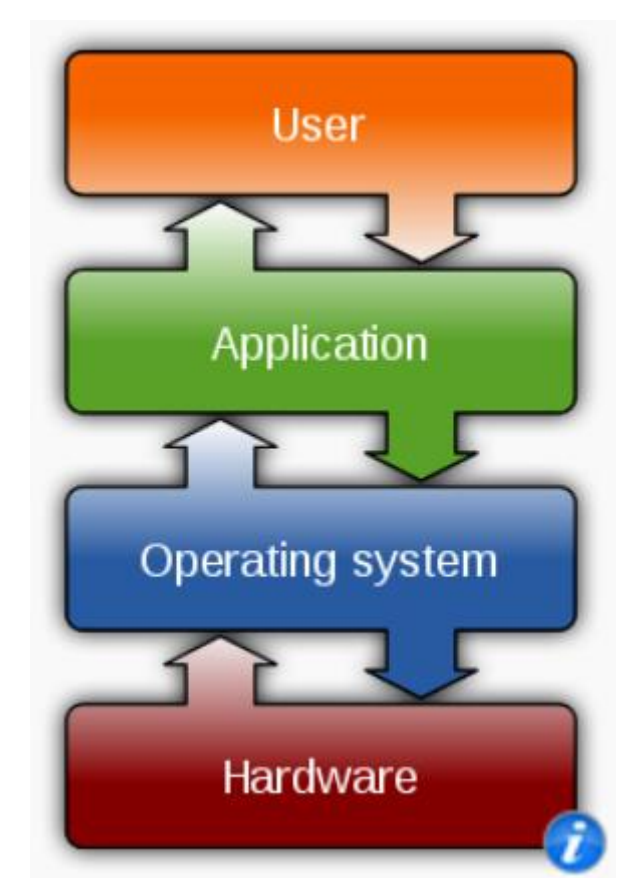

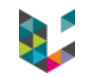

# Outside the "motherboard"

### Screen, keyboard, mouse, speaker, printer, scanner, power supply,… plugged to the "motherboard"

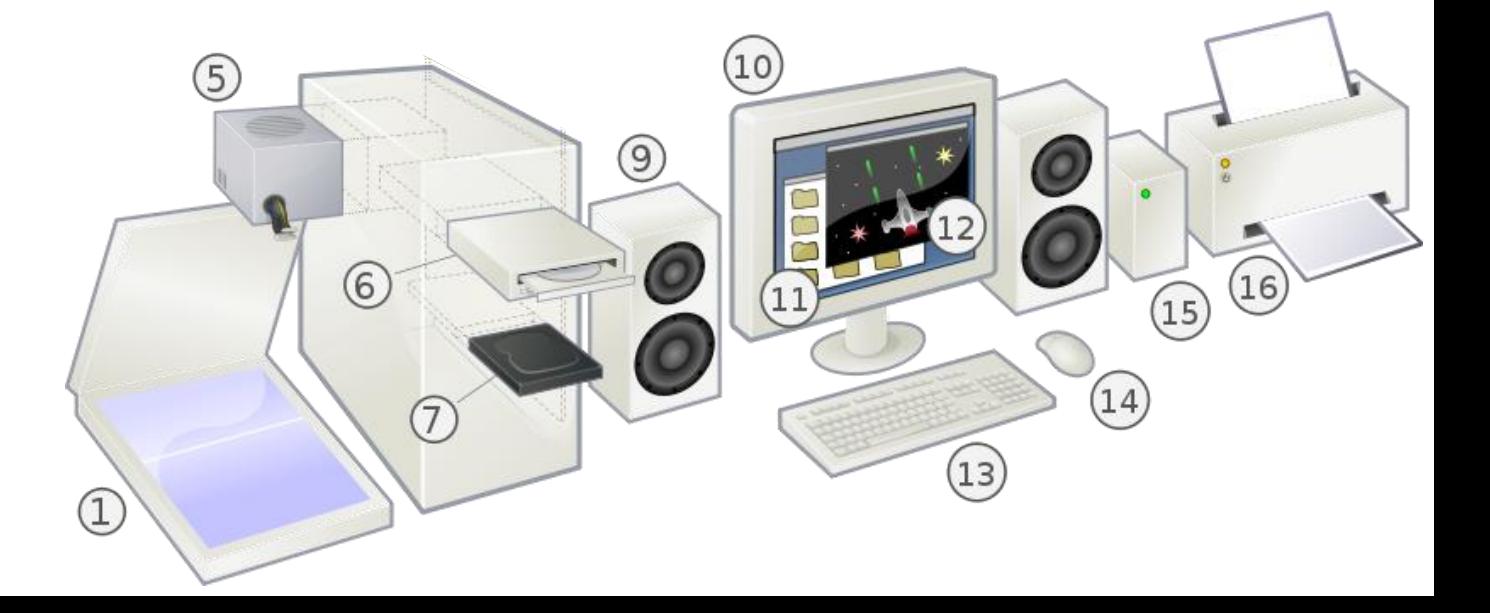

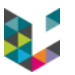

# The "motherboard"

- $CPU = microprocessor$ 
	- executes the instructions.
	- includes very fast local memory locale, aka "cache"
- $\triangleright$  RAM = central memory
	- quickly read/write instructions and data
	- lost when power is off
- ▶ GPU (*Graphics Processing Unit*)
	- like CPU but parallelized infrastructure
	- generates and stores image frames
- Northbridge = connecting fast components
- ▶ Southbridge = handles slower input/output
	- hard-drives (internal/external)
	- USB peripherals (keyboard, mouse, USB stick,...)
	- network connexions, incl. Wi-Fi & cable
- Interconnexion through "data bus"

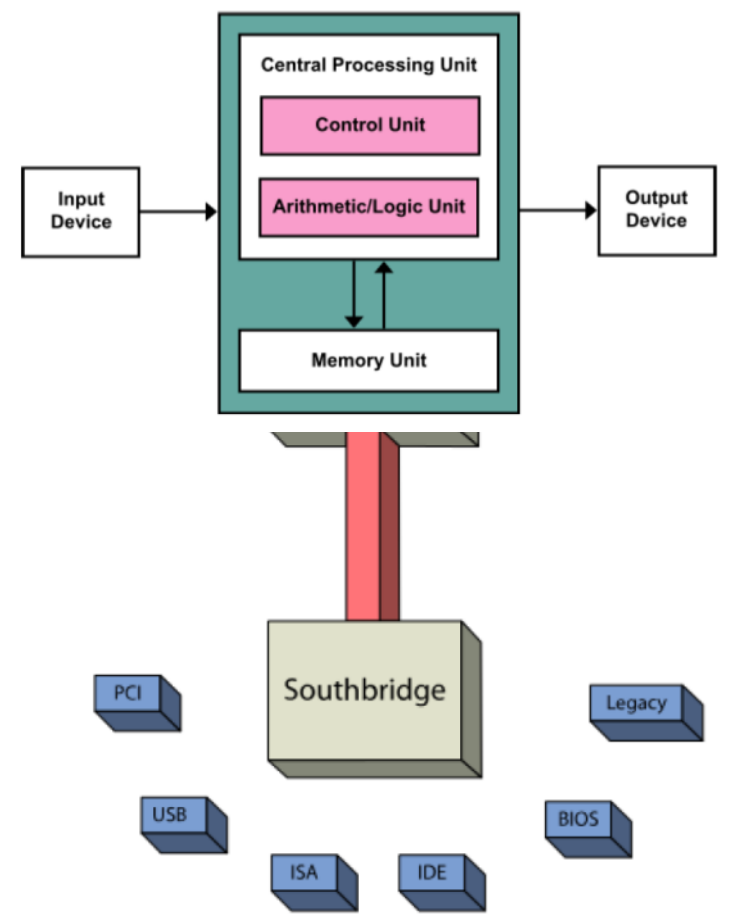

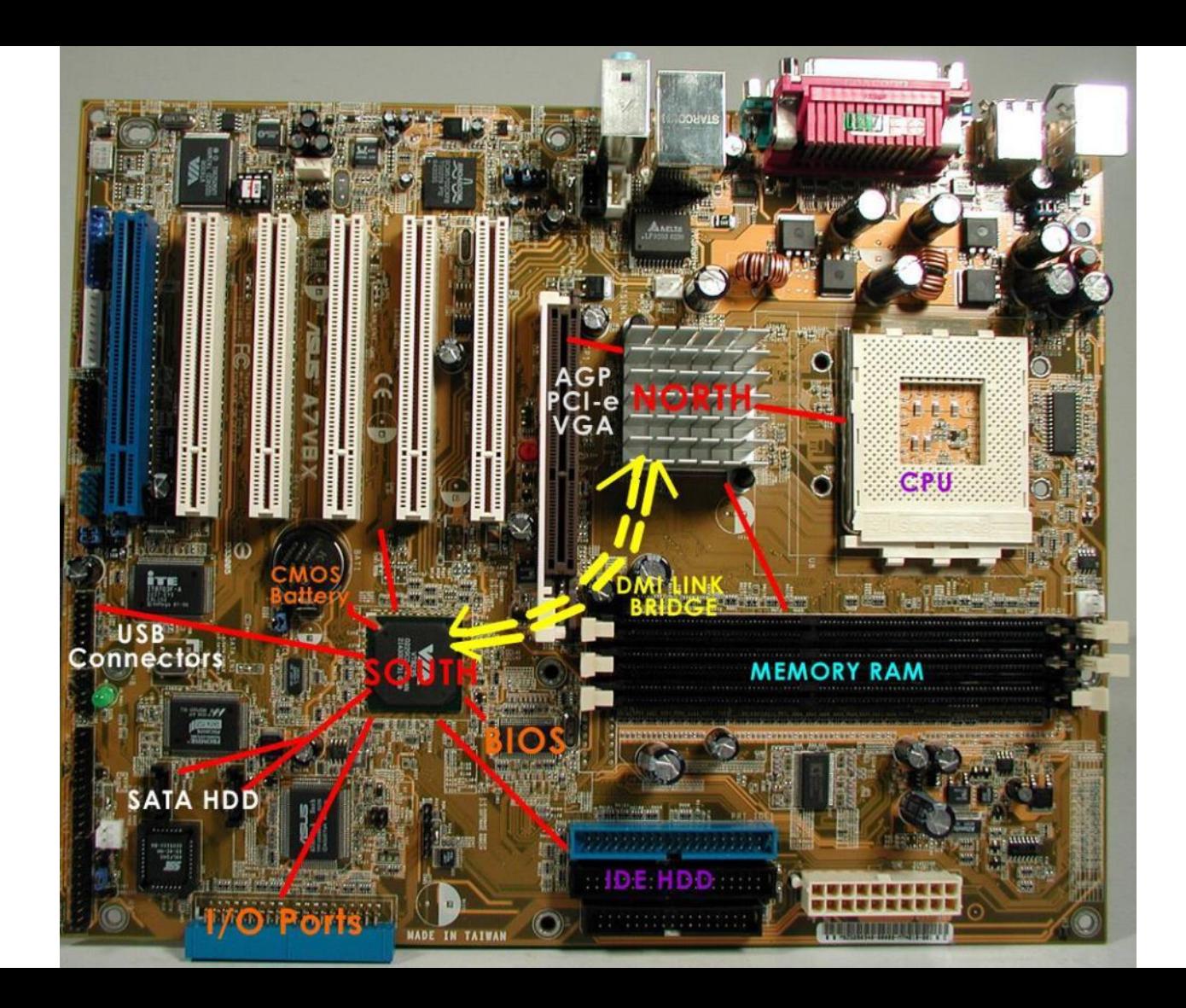

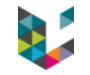

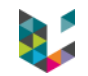

# Different types of memory

### $\blacktriangleright$  RAM,

- fast but not persistent  $\rightarrow$  used by microprocessor (data & operations)
- limited to a few Gb
- ▶ Hard drive
	- slower but persistent  $\rightarrow$  used to store data, code, OS
	- up to several Tb
- Cache
	- inside the CPU  $\rightarrow$  super fast but built in
- ▶ ROM/BIOS (Basic Input Output System)
	- boot firmware and power management firmware

# Faster & more power

### Get some

- multi-core processor
- ▶ higher clock speed
- larger RAM
- faster data transfer

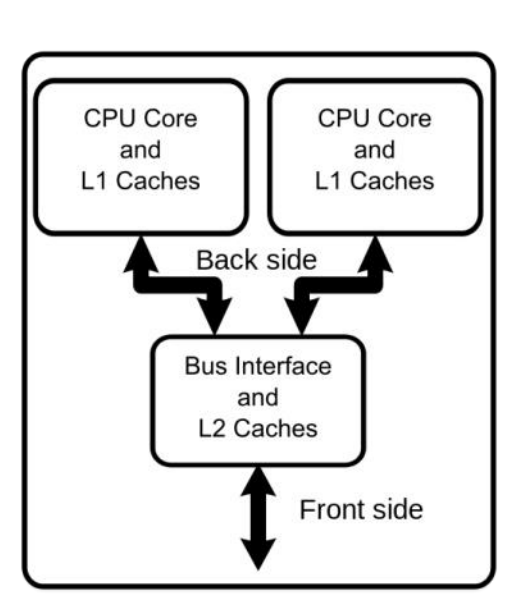

### Caveats

- heed specific software/compiler to parallelize operations
- depend on nature of data and processing pipeline
- ▶ depend on mass-storage solution (access & r/w time!)

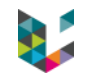

## References

- ▶ [https://en.wikipedia.org/wiki/Computer\\_architecture](https://en.wikipedia.org/wiki/Graphics_processing_unit)
- ▶ [https://en.wikipedia.org/wiki/Computer\\_hardware](https://en.wikipedia.org/wiki/Graphics_processing_unit)
- ▶ [https://en.wikipedia.org/wiki/Graphics\\_processing\\_unit](https://en.wikipedia.org/wiki/Graphics_processing_unit)
- ▶ [https://en.wikipedia.org/wiki/Central\\_processing\\_unit](https://en.wikipedia.org/wiki/Central_processing_unit)
- ▶ [https://en.wikipedia.org/wiki/Bus\\_\(computing\)](https://en.wikipedia.org/wiki/Bus_(computing))
- ▶ <https://en.wikipedia.org/wiki/BIOS>
- [https://en.wikipedia.org/wiki/Multi-core\\_processor](https://en.wikipedia.org/wiki/Multi-core_processor)
- ▶ "Eléments d'informatique médicale", RADI2008-1, Sébastien Jodogne

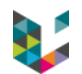

## Program

- ▶ Historical perspective
- ▶ Computer structure
- ▶ Operating systems
- ▶ Programming languages

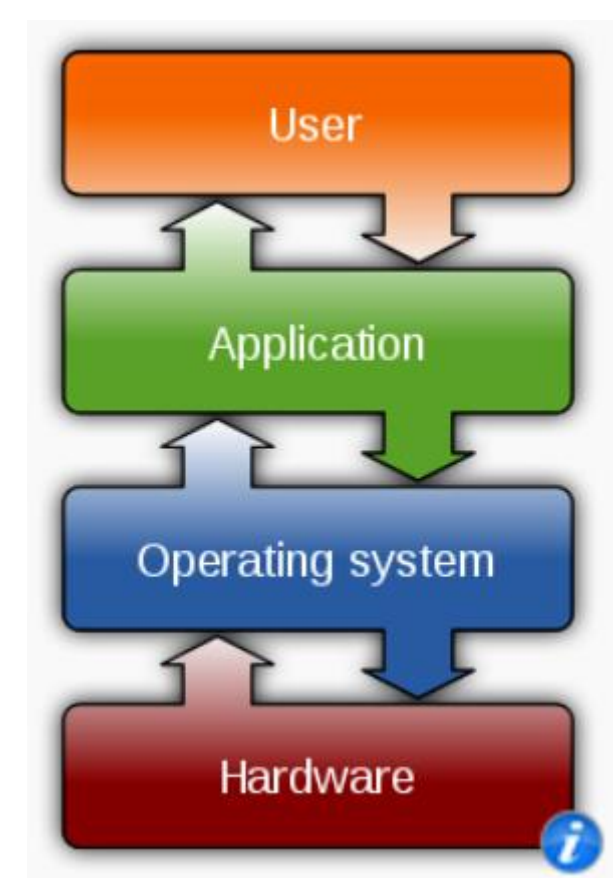

# OS definition

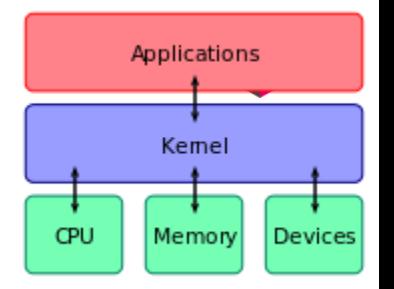

An "operating system" (OS) = system software to

- 1. manage computer hardware and software resources, and
- 2. provide common services for computer programs:

### ▶ **Process management**.

allocate resources to processes, enable processes to share and exchange information, protect the resources of each process from other processes and enable synchronization among processes

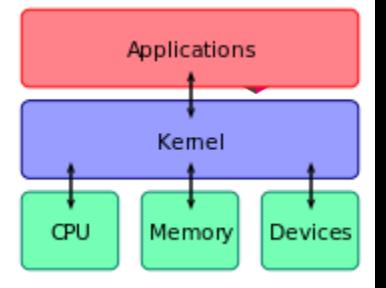

# OS definition

### ▶ **Interrupts**.

signal to the processor emitted by hardware or software indicating an event that needs immediate attention

#### ▶ **Memory management**.

management of computer memory resource

### ▶ **File system**.

controls how data is stored and retrieved

# OS definition

## ▶ **Device drivers.**

operates or controls a particular type of device attached to a computer

### ▶ **Networking.**

allows "nodes" to share resources

## ▶ **Security.**

protection of computer systems from theft or damage to their hardware, software or electronic data, as well as from disruption or misdirection of the services they provide

# ▶ **I/O.**

communication between an information processing system, such as a computer, and the outside world, possibly a human or another information processing system

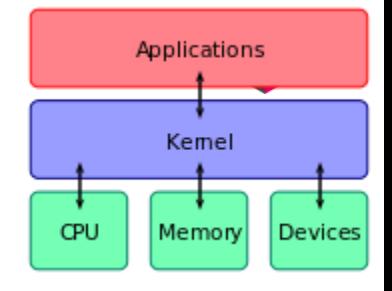

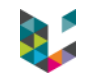

# Current main players

- ▶ Windows
- ▶ Mac OS
- ▶ Linux
- $\blacktriangleright$  (Unix)

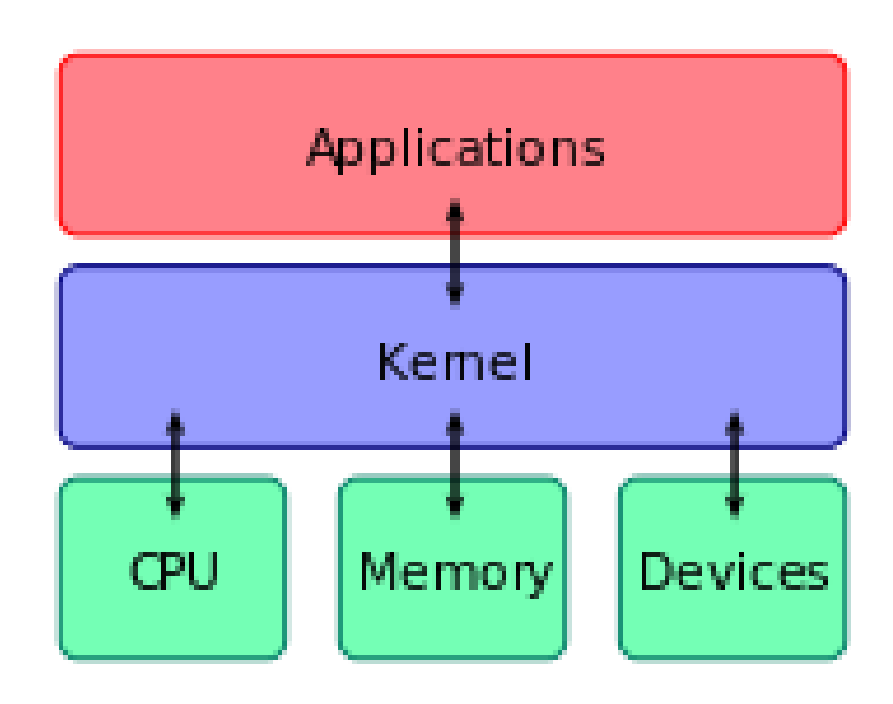

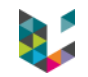

## Linux

- ▶ Open-source OS, since 1991
	- $\rightarrow$  free to use, copy, modify but not to sell
	- $\rightarrow$  multiple distributions and flavours
	- $\rightarrow$  supported by a large community
- $\triangleright$  On PC:
	- now (almost) as easy to use as a Win/Mac with simple GUI
	- typically runs open-source software: open office, Gimp,…
	- usually more secured than Windows/Mac
- ▶ On servers & clusters
	- Standard  $OS \rightarrow$  need to know command line

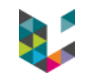

## Mac OS

- $\blacktriangleright$  1<sup>st</sup> version in 1984
- ▶ Since 2001, based on a Unix kernel
- ▶ Proprietary to Apple, i.e. closed
- ▶ With GUI *and* command line
- ▶ 2<sup>nd</sup> most common OS on PC's.
- ▶ More secure than Windows OS (but...)

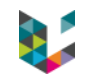

## Windows

- $\blacktriangleright$  1<sup>st</sup> version in 1985
- ▶ Originally graphical operating system shell for MS-DOS
- ▶ Proprietary to Microsoft, i.e. closed & €€€
- ▶ Other MS software, like Office, are €€€
- Most common OS on PC's
- ▶ More exposed to security issues (but...)

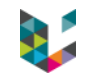

# All OS's in one computer

### Use "virtual machines" (VM) to execute

- an entire OS, with applications, on a virtual hardware (system VM)
- a program in a platform-independent environment (process VM) on the same physical machine, i.e. original hardware and OS.
- $\rightarrow$  easy to create, copy, kill, relaunch, distribute,...

For example:

- ▶ System VM with 'VirtualBox'
- ▶ Process VM with 'Docker'

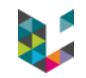

## References

- ▶ [https://en.wikipedia.org/wiki/Operating\\_system](https://en.wikipedia.org/wiki/Operating_system)
- ▶ [https://en.wikipedia.org/wiki/Linux](https://en.wikipedia.org/wiki/MacOS)
- ▶ <https://en.wikipedia.org/wiki/MacOS>
- ▶ [https://en.wikipedia.org/wiki/Microsoft\\_Windows](https://en.wikipedia.org/wiki/Microsoft_Windows)
- ▶ [https://en.wikipedia.org/wiki/Virtual\\_machine](https://en.wikipedia.org/wiki/Virtual_machine)
- ▶ <https://www.virtualbox.org/>
- ▶ <https://www.docker.com/>

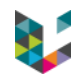

### Program

- ▶ Historical perspective
- ▶ Computer structure
- ▶ Operating systems
- ▶ Programming languages

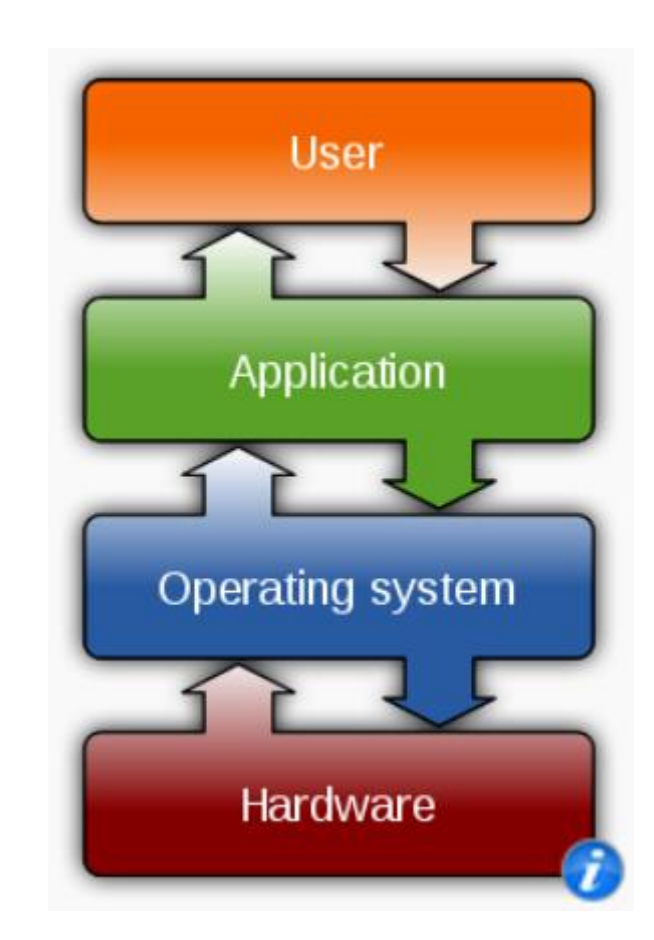

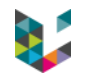

# Code, script, function, toolbox , software,…

- $\triangleright$  Code  $\rightarrow$  set of specific instructions that produce some output  $\rightarrow$  script or (set of) functions
- $\triangleright$  Script  $\rightarrow$  automating the execution of a list of tasks
- $\triangleright$  Function  $\rightarrow$  define a specific (set of) operations  $\rightarrow$  output depends on a set of input
- $\triangleright$  Toolbox  $\rightarrow$  set of (combined) functions, sometimes with a GUI
- Software  $\rightarrow$  anything bit of code that is running the hardware

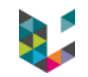

### Some wisdom…

### "*Programming: when the ideas turn into the real things.*"

- Maciej Kaczmarek

*"The most important single aspect of software development is to be clear about what you are trying to build."* 

- Bjarne Stroustrup

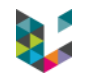

# Low vs. high level of programing

- ▶ closer to hardware vs. relying on intermediate software layer
- more complicated vs. easier code writing
- tedious vs. more abstract
- $\triangleright$  faster and efficient vs. usually a bit less so

**A "compiler" or "interpreter" translates code to 'machine code' to create an executable program or execute it.**

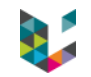

# Classic ones for scientific computing

- $\triangleright$  C/C++
- ▶ Java
- ▶ Python
- $\blacktriangleright$  R
- ▶ Matlab/Octave

### ▶ Julia

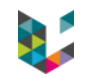

# High level program example

#### *The perfect Vanilla Cake:*

- *1. Preheat oven to 350º F.*
- *2. Prepare three 8-inch cake pans by spraying with baking spray or buttering and lightly flouring.*
- *3. Combine flour, baking powder, baking soda, and salt in a large bowl. Whisk through to combine. Set aside.*
- *4. Cream butter until fluffy and then add sugar. Cream together for about 8 more minutes.*
- *5. Add eggs, one at a time, and mix just until combined.*
- *6. Add flour mixture and buttermilk, alternately, beginning and ending with flour.*
- *7. Add vanilla and mix until thoroughly combined.*
- *8. Divide among pans and bake for 25-30 minutes until edges turn loose from pan and toothpick inserted into middle of cake comes out clean.*
- *9. Remove from the oven and allow to cool for about 10 minutes.*
- *10. Turn out onto wire cooling racks and allow to cool completely.*

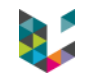

## Compiled vs. Interpreted language

- $\triangleright$  Compiler  $\rightarrow$  generate machine code from source code
	- typically lower-level language
	- no cross-platform support for exec code
- $\triangleright$  Interpreter  $\rightarrow$  step-by-step executors of source code
	- typically higher-level language
	- Easy (easier) cross-platform
- ▶ Both available for most *high-level* language
- $\blacktriangleright$  Can be a mix of both

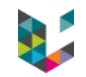

### C and C++

### **C**

- ▶ Started in 1973, standardized in 1989
- ▶ Low level language (e.g. memory management)  $\rightarrow$  very efficient when compiled
- ▶ Portable on any hardware and OS

### **C++**

- ▶ Based on C with added object-oriented & other programing features
- ▶ Started in 1979, standardized since 1998

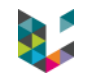

### Java

- ▶ High-level general-purpose language (class-based and object-oriented)
- ▶ ideally "write once, run anywhere" (WORA)
- $\triangleright$  applications are typically compiled to bytecode that can run on any "Java" Virtual Machine" (JVM) regardless of computer architecture
- ▶ open-source compiler (GNU GPL)
- fairly stable

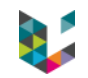

## Python

- ▶ started in 1991, latest version (3.7.4) out in July 2019.
- interpreted high-level programming language for general-purpose programming
- ▶ dynamic type system, object-oriented and automatic memory management.
- relies on large and comprehensive standard library.
- interpreters available for many OS's.
- open source with community-based development model
- still evolving: main version

[\(https://fr.wikipedia.org/wiki/Python\\_\(langage\)#Historique\\_des\\_versions\)](https://fr.wikipedia.org/wiki/Python_(langage)#Historique_des_versions)) and libraries

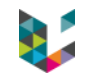

# R

- ▶ started in 1992, stable since 2000
- open source with community-based development model
- ▶ high-level interpreted language, free software environment (GNU GPL)
- mostly used among statisticians and data miners for developing statistical software and data analysis.
- ▶ pre-compiled binary versions available for most OS's.
- ▶ command line interface, plus graphical front-ends and IDE's (integrated development environments).

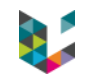

# Matlab/Octave

- ▶ started in 1984 by MathWorks, based on C and Lapack libraries
- ▶ multi-paradigm numerical computing environment, good at matrix manipulations, implementation of algorithms
- $\triangleright$  can interface with programs written in C, C++, Java, and Python.
- large number of users-contributed (open source) packages
- $\triangleright$  but proprietary programming language  $\rightarrow \epsilon \epsilon \epsilon$  licence
- $\triangleright$  fairly stable (back compatibility!)
- Octave = free alternative to Matlab but not 100% compatible or as efficient

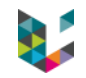

## Julia

- ▶ started in 2012, v1.2 released in August 2019
- ▶ free open-source language, runs on most OS's
- high-level general-purpose dynamic programming language
- originally designed for high-performance numerical analysis and computational science
- ▶ allows concurrent, parallel and distributed computing, and direct calling of C and Fortran libraries
- ▶ includes efficient libraries for floating-point calculations, linear algebra, random number generation, and regular expression matching.
- $\triangleright$  other libraries are available from the community

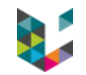

## Some wisdom…

# *"The only way to learn a new programming language is by writing programs in it."*

## - Dennis Ritchie

### Still

- $\triangleright$  some algorithm/coding principles remain the same across languages
- pick the language of your community/appropriate for your data
- do not reinvent the wheel

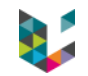

## Some further wisdom…

# *"1. Start simple. 2. Get it to work. 3. Then, add complexity." -* Tom Bredemeier

*"One of the best programming skills you can have is knowing when to walk away for awhile."* 

- Oscar Godson

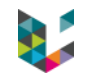

## References

- ▶ <https://addapinch.com/best-vanilla-cake-recipe/>
- ▶ <https://en.wikipedia.org/wiki/Software>
- ▶ [https://en.wikipedia.org/wiki/C\\_\(programming\\_language\)](https://en.wikipedia.org/wiki/C_(programming_language))
- ▶ [https://en.wikipedia.org/wiki/C%2B%2B](https://en.wikipedia.org/wiki/C++)
- ▶ [https://en.wikipedia.org/wiki/Java\\_\(programming\\_language\)](https://en.wikipedia.org/wiki/Java_(programming_language))
- ▶ [https://en.wikipedia.org/wiki/Python\\_\(programming\\_language\)](https://en.wikipedia.org/wiki/Python_(programming_language))
- ▶ [https://en.wikipedia.org/wiki/R\\_\(programming\\_language\)](https://en.wikipedia.org/wiki/R_(programming_language))
- ▶ <https://en.wikipedia.org/wiki/MATLAB>
- ▶ [https://en.wikipedia.org/wiki/GNU\\_Octave](https://en.wikipedia.org/wiki/GNU_Octave)
- https://en.wikipedia.org/wiki/Julia (programming language)
- ▶ <https://twitter.com/CodeWisdom>

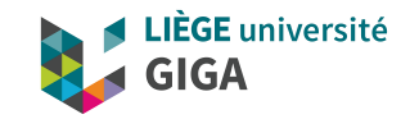

### Thank you for your attention!

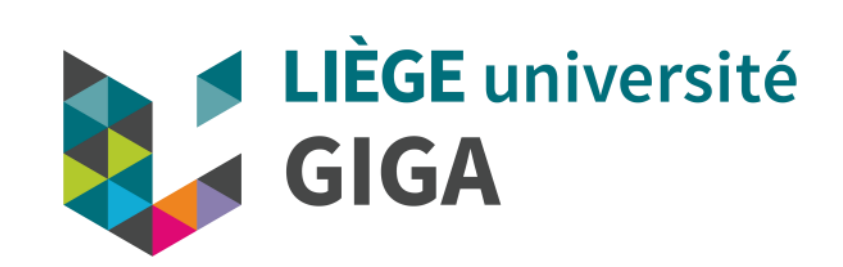